### Voorbereiding Programmeerwedstrijden

najaar 2023

[https://liacs.leidenuniv.nl/](https://liacs.leidenuniv.nl/~vlietrvan1/vbpw/)~vlietrvan1/vbpw/

Rudy van Vliet kamer 140 Snellius, tel. 071-527 2876 rvvliet(at)liacs(dot)nl

college 4, 26 september 2023

Backtracking

Dinsdag 3 oktober: geen college

Zaterdag 30 september: LKP

# (Eind)Programmeerwedstrijd

26 of 31 oktober, 13.00-17.00 / 13.15-17.15 ?

 $\implies$  dinsdag 31 oktober, 13.15-17.15

## 7.2.2. Least Common Multiple

• for simultaneous periodicity of two distinct periodic events

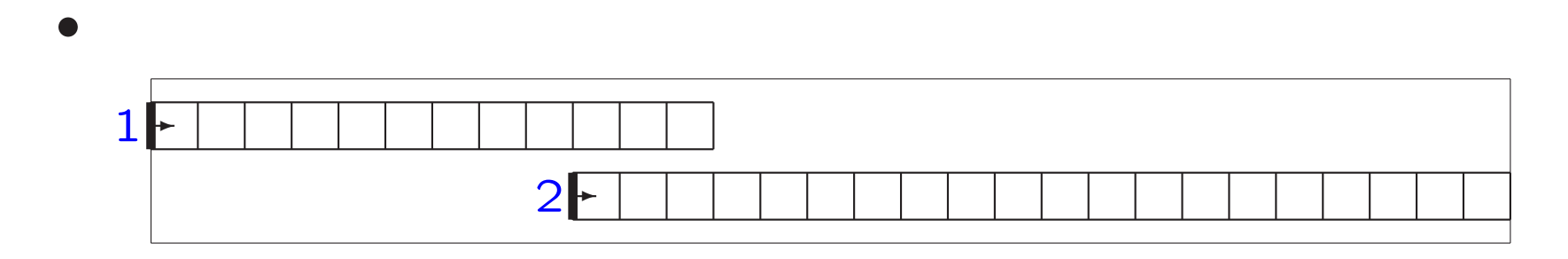

 $lcm(24, 40) = 120$ 

• in general,  $lcm(a, b) = ...$ 

## 7.2.2. Least Common Multiple

• for simultaneous periodicity of two distinct periodic events

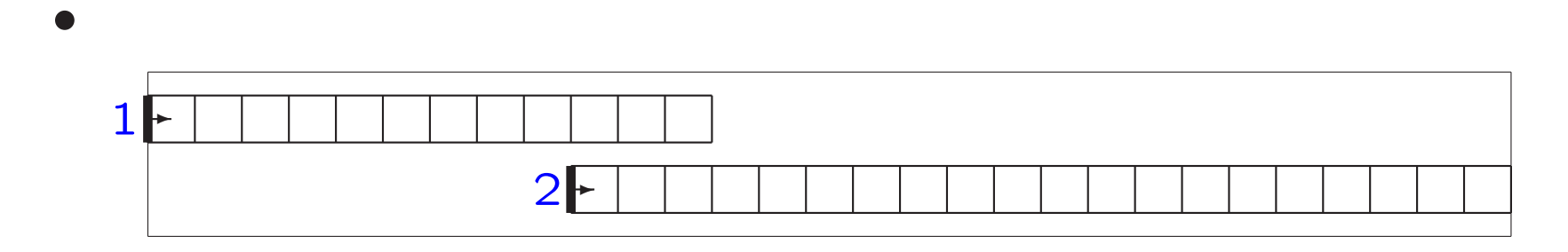

 $lcm(24, 40) = 120$ 

• in general, lcm $(a,b)=\frac{ab}{\gcd(a,b)}$  $= a$  $\it b$  $\mathsf{gcd}(a, b)$ 

### High-Precision Integers

• \_\_int128\_t n;

if 128 bits is sufficient

• include <boost/multiprecision/cpp\_int.hpp> using boost::multiprecision::cpp\_int;

cpp\_int n;

- array of digits
- linked list of digits

### 7.3. Modular Arithmetic

- sometimes remainder modulo a number is sufficient (also in programming contest)
- $(x + y)$  mod  $n = ((x \mod n) + (y \mod n))$  mod n

 $(12345 + 9467)$  mod  $100 = ...$ 

# 7.3. Modular Arithmetic

- sometimes remainder modulo a number is sufficient (also in programming contest)
- $(x + y)$  mod  $n = ((x \mod n) + (y \mod n))$  mod n

 $(12345 + 9467)$  mod 100  $=$  ((12345 mod 100)  $+$  (9467 mod 100)) mod 100  $=$  (45 + 67) mod 100  $=$  12

- $\bullet$   $(x y)$  mod  $n = ((x \mod n) (y \mod n))$  mod  $n$
- $\bullet \,(x \ast y)$  mod  $n = ((x \bmod n) \ast (y \bmod n))$  mod  $n$
- $\bullet\;(x^k)$  mod  $n$
- negative numbers
- division: more complicated

# 7.3. Modular Arithmetic

Some applications:

- Finding the last digit:  $2^{100}$  mod  $10 = ...$
- $\bullet$  RSA Encryption Algorithm:  $m^k$  mod  $n$ with huge integers

# 7.6.6. Smith [Numbers](https://onlinejudge.org/index.php?option=com_onlinejudge&Itemid=8&category=35&page=show_problem&problem=983)

- $4937775 = 3.5.5.65837$
- sum of digits
- prime numbers excluded
- $\bullet$  given  $n$   $(1 \leq n \leq 10^9)$ , find first, larger Smith number

## 7.6.6. Smith Numbers

- $4937775 = 3.5.5.65837$
- sum of digits
- prime numbers excluded
- $\bullet$  given  $n$   $(1 \leq n \leq 10^9)$ , find first, larger Smith number
- $\bullet$  just try  $n+1,n+2,n+3,\ldots$
- determine factorization (compute all prime numbers up to  $\sqrt{10^9})$
- if not prime, then add up digits

### 8.1. Backtracking

- to iterate through all possible configurations
- model solution as vector  $(a_1, a_2, \ldots, a_n)$
- $\bullet$  try all candidates for  $a_k$

## 8.1. Backtracking

```
void backtrack (int a[], int k, ...)
{ int c[MAXCANDIDATES]; // candidates for position k+1
  int ncandidates; // number of candidates
  int i;
  if (is_a_solution (a, k, ...)
   process_solution (a, k, ...)
  else
  \{ k ++;
    construct_candidates (a, k, ..., c, ncandidates);
    for (i=0; i<sub>encandidates; i++){a[k] = c[i];backtrack (a, k, ...);
   } // for
 } // else
}
```
#### 8.1. Backtracking

- additional parameters
- is\_a\_solution (...)
- process\_solution (...)
- construct\_candidates (...) including check on validity

# 8.2. Constructing All Subsets

```
a[] contains 0/1
```

```
bool is_a_solution (int a[], int k, int n)
{
  ...
```

```
} // is_a_solution
```

```
void construct_candidates (int a[], int k, int n, int c[], int &ncandidate
{
  ...
```

```
} // construct_candidates
```
### 8.2. Constructing All Subsets

```
bool is_a_solution (int a[], int k, int n)
{
 return (k == n); // is k == n ?
```

```
} // is_a_solution
```

```
void construct_candidates (int a[], int k, int n, int c[], int &ncandidate
{
  c[0] = 0;c[1] = 1;ncandidates = 2;
```

```
} // construct_candidates
```

```
void process_solution (int a[], int k)
{ int i;
  cout << "{";
  for (i=1; i<=k; i++)if (a[i]=1)cout << " " << i;
  cout << " } ' << endl;
```
} // process\_solution

Order of subsets. . .

### 8.3. Constructing All Permutations

# 8.4. The Eight-Queens Problem

for general  $n$ 

possible configurations:

- all subsets of the  $n^2$  squares:  $2^{64} \approx 1.84 \times 10^{19}$
- $\bullet$   $a_k$  is position of  $k$ -th queen: 64 $^8 \approx 2.81 \times 10^{14}$
- all subsets of *n* out of  $n^2$  squares (order irrelevant):<br> ${64 \choose 8} \approx 4.426 \times 10^9$ 8  $\left(\begin{array}{c} 1 \ 1 \end{array}\right)$  $\approx$  4.426  $\times$   $10^9$
- $\bullet$  one queen per row:  $8^8 \approx 1.677 \times 10^7$
- one queen per row and one per column:  $8! = 40,320$

```
void construct_candidates (int a[], int k, int n, int c[], int &ncandidate
{ int i, j; bool legal_move; // might the move be legal?
```

```
ncandidates = 0;
for (i=1;i<=n;i++) // possible column for queen k in row k
{ legal_move = true;
  for (j=1; j < k; j++){ if (abs(k-j) == abs(i-a[j])) // diagonal threat
     legal_move = false;
    if (i == a[j]) // column threat
     legal_move = false;
 } // for j
  if (legal_move)
  {c[ncandidates]} = i;ncandidates ++;
 }
} // for i
```
} // construct\_candidates

## Optimizations

## Optimizations

- 1. default version
- 2. for (j=1;j<k && legal\_move;j++)
- 3. bool-array column\_used[i]
- 4. int-array column\_left[i2]

## Column Left

```
void backtrack (int a[], int k, int n, int column_left[])
\{...
    ncolumnsleft = n - k + 1;for (i=0; i<ncandidates;i++)
    \{ i2 = c[i];
      a[k] = column\_left[i2];tmp = column{\_left[i2\right]};column_left[i2] = column_left[ncolumnsleft]; // move last element
                                                      // into position i2
      backtrack (a, k, n, column_left);
      column\_left[i2] = tmp; // move back original element
    } // for i
  ...
} // backtrack
```
#### Run times

in seconds, for  $n = 15$ 

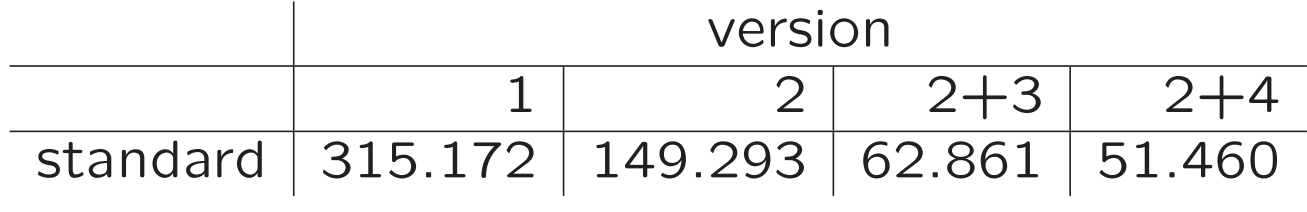

#### Run times

in seconds, for  $n = 15$ 

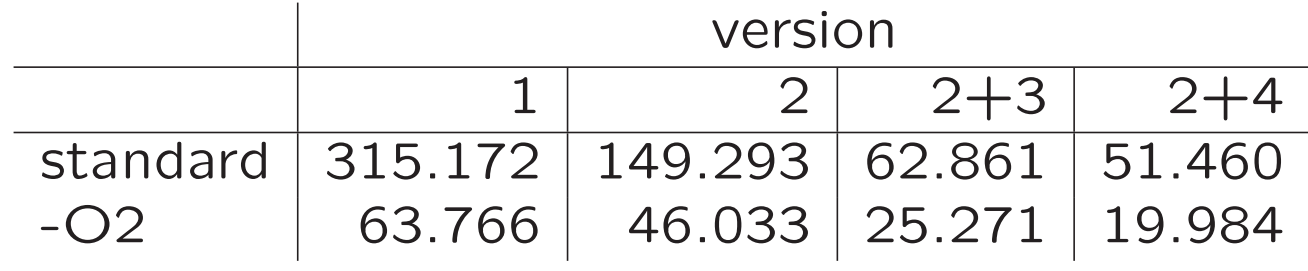

Part of a slide from lecture 2

# 6.1. Basic Counting Techniques

- product rule:  $|A| \times |B|$ 5 shirts and 4 pants
- sum rule:  $|A| + |B|$ 5 shirts and 4 pants

A slide from lecture 2

# 6.3. Binomial Coefficients

 $\binom{n}{k}$ , for

- $\bullet$  k-member committees from  $n$  people
- paths across an  $n \times m$  grid
- coefficients of  $(a + b)^n$

• Pascal's triangle 1 1 1 1 2 1 1 3 3 1 1 4 6 4 1 1 5 10 10 5 1

 $n \times n$  chessboard

- configurations are. . .
- max number of bishops is. . .
- special case:  $n=1$

- configurations consist of
	- $-$  subset of  $k$  diagonals NW-SE
	- plus position in these diagonals
- $\bullet$   $-$  subsets of size  $k$  / binomial coefficients

– sum rule

- how to check attacking bishops?
- too slow:  $\binom{15}{8} = 6435$  subsets of  $k = 8$  diagonals

```
• hardcoded solution
```

```
for (n=1; n<=MAXN; n++){ maxk = 2*n-2; // maximum number of bishops on an nxn chess board
  for (k=0; k<=maxk; k++){ nsolutions = 0;
    ...
    construct_combinations (..., ..., incombi, 0, ...);
    cout \lt\lt " numbersolutions [" \lt\lt n \lt\lt "] [" \lt\lt k \lt\lt "] = "
         << nsolutions << ";" << endl;
  } // for k
}
```
• hardcoded solution

numbersolutions[1][0] = 1; numbersolutions[2][0] = 1;  $numbers$ olutions[2][1] = 4; numbersolutions $[2][2] = 4;$ numbersolutions[3][0] = 1; numbersolutions[3][1] = 9; numbersolutions[3][2] = 26; ...

numbersolutions $[8][12] = 489536$ ; numbersolutions[8][13] = 20224; numbersolutions[8][14] = 256;

- separate black / white diagonals
- partition  $k$  bishops over black  $/$  white diagonals:  $(0,k),(1,k-1),(2,k-2),\ldots,(k,0)$
- $\bullet$  sum rule
	- product rule
- combinatorial solution

- bitstrings  $\approx$  subsets
- construct ancestor with backtracking. . .

- construct ancestor with backtracking. . .
- check after bit  $2,3,...,N-1$
- final check
- config as number. . .
- translate caID into ca table (int[2][2][2] or int[8] )
- translate config-string into int[32]
- $\bullet$  2<sup>32</sup> too slow (but accepted)

• smarter solution. . .

- $N$ ,  $P$  (left),  $R$  (right)
- construct permutations with backtracking
- $\bullet$  make sure that  $P$  and  $R$  can still be achieved...

- smarter: dynamic programming
- how many permutations of persons 1,3,4,7 such that two persons have unblocked vision to the left

 $\bullet$ 

- smarter: dynamic programming
- how many permutations of persons 1,3,4,7 such that two persons have unblocked vision to the left

$$
\text{nperm[m][k]} = \sum_{\text{pos}=k}^{m} \dots
$$

 $\bullet$ 

 $\bullet$ 

- smarter: dynamic programming
- how many permutations of persons 1,3,4,7 such that two persons have unblocked vision to the left

$$
\mathrm{nperm}[m][k] = \sum_{\mathrm{pos}=k}^{m} \ldots
$$

nsolutions
$$
(N, P, R)
$$
 = 
$$
\sum_{\text{pos}=P}^{N-R+1} \dots
$$

42